#### **SQL ohjelmoijan muistilista DB2 v7**

• Työryhmä Tuovi Henttu, Osuuspankki Ville Hurmalainen, Pohjola Anne Lesell, IBM Sinikka Mononen, Octel Minna Nurmela, Kela Paavo Tukia, Octel

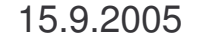

Sudenkuoppalista DB2 v7 1

#### **SQL ohjelmoijan muistilista DB2 v7**

- *1. Yllättävät saantipolut*
- *2. Turhat lajittelut*
- *3. CPU-ajan säästö*
- *4. Turvallisuus*
- *5. Selkeys ja ylläpidettävyys*
- *6. Lukitukset*
- *7. Yllättävät tulokset*
- *8. Hajautettu ympäristö*
- *9. Data Sharing*
- *10.Stored Procedures*
- *11.LOBit*
- *12.Runstats-ohje /Joinit*

*13.XML*

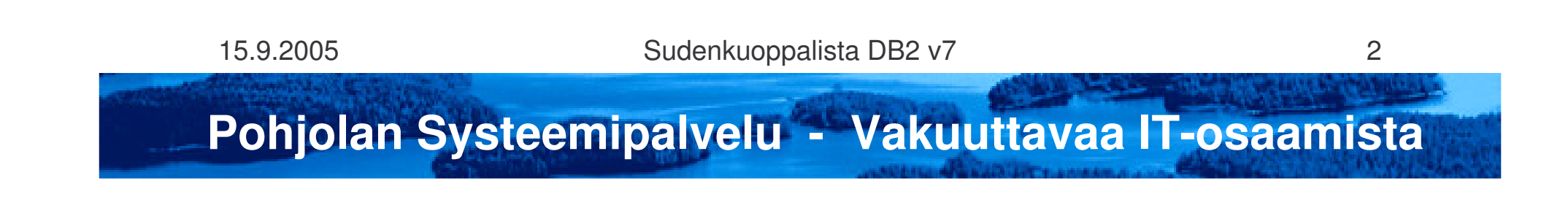

## **1. Yllättävät saantipolut (1)**

- 1. Muuttujien ja sarakkeiden tietomuodon tulee vastata sarakkeen tietomuotoa
- 2. Vältä skalaarifunktioita WHERE ehdossa kentissä joita käytetään haussa
- 3. Vältä laskemista WHERE lausekkeessa
- 4. Ehtopari >=, <= verrattaessa muuttujaa kahteen sarakkeeseen
- 5. Vältä negaatiota haussa käytettäville sarakkeille
- 6. Alikyselyssä kirjoitustapa määrää suoritustavan ja -järjestyksen
- 7. FETCH FIRST <sup>n</sup> ROWS ja OPTIMIZE FOR <sup>n</sup> ROWS tehostavat hakupolkua pienillä aineistoilla

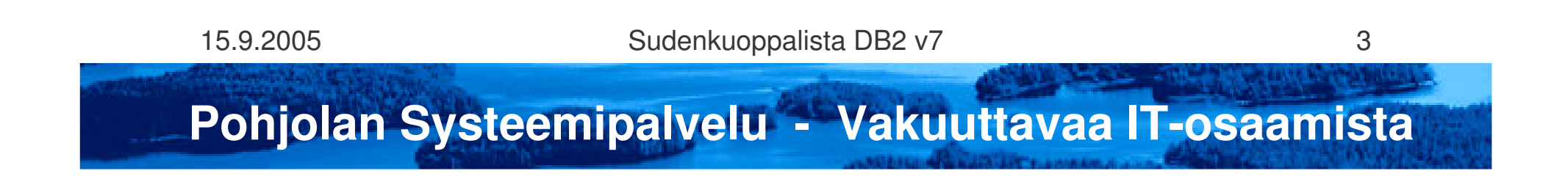

# **1. Yllättävät saantipolut (2)**

- 8. OR, jota ei voi esittää IN listana, aiheuttaa aina vähintään MIA hakupolun.
- 9. Yhden rivin haussa INDEX ONLY voidaan saada laittamalla hakuun sarakefunktio.
- 10.Tarkista MIN ja MAX funktioiden hakupolku EXPLAINilla.
- 11.NOT NULL-saraketta verrattaessa sarakkeeseen, jossa NULLsallittu, käytä COALESCE funktiota.
	- •löytyy myös IFNULL funktio…
- *12.Älä tutki isäntämuuttujien arvoja WHERE lausekkeella.*
- 13.Älä turhaan käytä COALESCE funktiota, jos NULL ei sallittu
- 14.Jos taulujärjestys JOIN lausekkeessa vaihtelee, tarkempi statistiikka indeksisarakkeille voi auttaa.

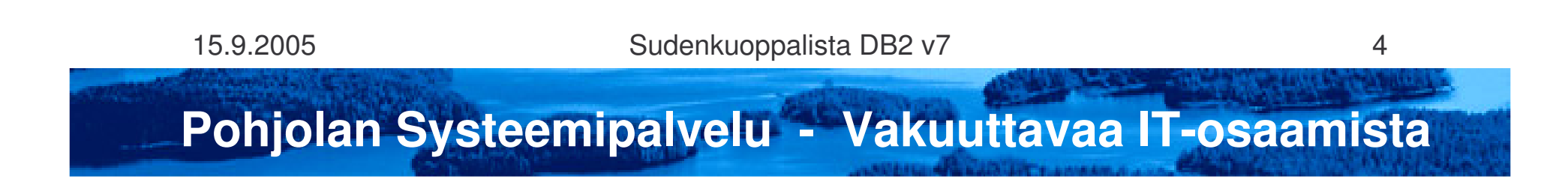

#### **Yllättävät saantipolut / Isäntämuuttujan arvon tutkiminen WHERE lausekkeella?**

- • Miksi ihmeessä joku tutkisi SQL:llä muuttujaa?
	- "kätevä" tapa rakentaa "yleiskäyttöisiä" SQLlauseita
	- vastaa Javan ns. NULL ehtolauseketta eli ehto/ehdon osa voidaan kääntää pois käytöstä.
	- Tuottaa takuuvarmasti huonon hakupolun

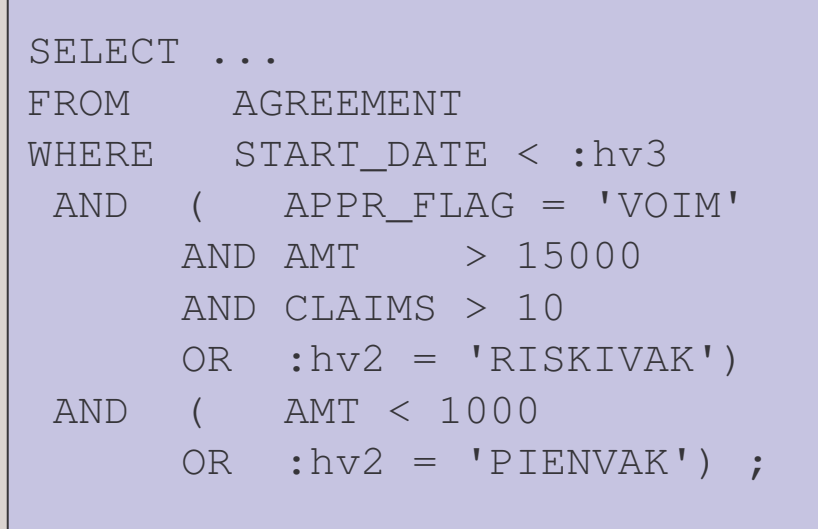

15.9.2005

Sudenkuoppalista DB2 v7 5

## **2. Turhat lajittelut**

- 1. Käytä ORDER BY –listassa hakemiston järjestystä
- 2. Jos indeksit EIVÄT tue lajittelujärjestystä, rivit lajitellaan tilapäistaulukkoon.
- 3. Vältä DISTINCT –määreen käyttöä. Kokeile, saatko GROUP BY:lla paremmat hakupolut.
- 4. Käytä UNION ALL lauseketta, ellet tarvitse duplikaattien poistoa.
- 5. Lajiteltaessa JOIN tulosta, jossa lajittelutekijät kohdistuvat useaan tauluun, voi syntyä ylimääräinen lajittelu.

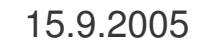

Sudenkuoppalista DB2 v7 6

## **3. CPU ajan säästö**

- *1. LOAD apuohjelman käyttö säästää…*
- 2. Jokerimerkit (%, \_) LIKE ehdon ensimmäisenä merkkinä sulkee pois MIS saantipolun.
- 3. Määrittele kohdistin eräajoissa WITH HOLD –optiolla.
- 4. Olemassaolon tarkistus: FETCH FIRST ROW ONLY määreellä.
- 5. SELECT –lauseeseen vain ne sarakkeet, joiden tietoa tarvitset. WHERE –ehtojen sarakkeita ei pidä turhaan toistaa.
- 6. Vältä UPDATE –lauseessa tietoarvoltaan muuttumattomien sarakkeiden luetteleminen.
- 7. Vältä turhien SQL-lauseiden suorittamista.
- 8. CPU:n käyttö oikeaan paikkaan, ohjelma / SQL.

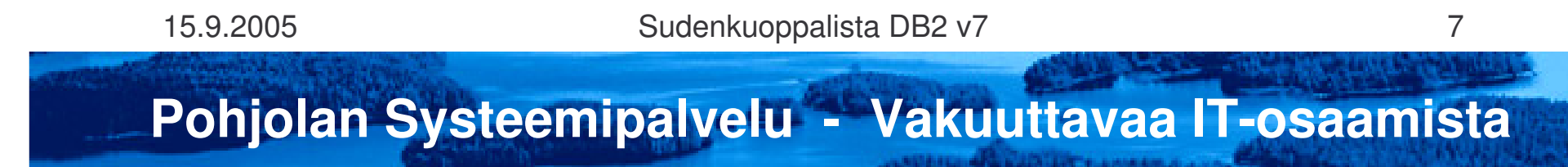

### **CPU ajan säästö / LOAD apuohjelma**

- • Jos tarve 24/7 käytölle, niin ratkaisu on LOAD … RESUME YES SHRLEVEL CHANGE.
- • Tällöin
	- Taulua voi käyttää samalla (*ei estä muiden sovellusohjelmien suoritusta kuten normaali LOAD*)
	- toimii kuten SQL INSERT –lausein tehty ohjelma
	- säilyttää cluster-järjestyksen
	- lisäykset menevät lokille (*Log no mahdoton*)
	- viite-eheys tarkastetaan samalla (*enforce no mahdoton*)
	- Iisäksi INSERT-triggerit laukeavat

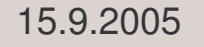

Sudenkuoppalista DB2 v7 8

### **4. Turvallisuus**

- 1. Käytä rivien päivityksessä ja poistossa kohdistinta. Suora käyttö vain jos perusavain tunnetaan.
- 2. Jos käytät näkymän määrittelyssä WHERE –ehtoja ja näkymää käytetään rivien päivitykseen / lisäykseen, määrittele näkymä WITH CHECK OPTION määreellä.
- 3. Tarkasta aina SQLCODE SQL-lauseen jälkeen.

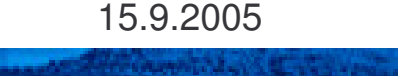

Sudenkuoppalista DB2 v7 9

# **5. Selkeys ja ylläpidettävyys**

- 1. Älä käytä SELECT \* lausetta.
- 2. SELECT lauseeseen vain ne sarakkeet, joita todella tarvitset.
- 3. INSERT lauseeseen näkymän sarakkeet, joihin viet tietoa.
- 4. Määrittele FOR UPDATE OF –sarakelistaan vain ne sarakkeet, joita aiot päivittää. Jos rivejä poistetaan, luettele perusavaimen sarakkeet.
- 5. Käytä mieluummin IN listaa usean OR ehdon sijaan.
- 6. Käytä isäntämuuttujina DCLGEN -struktuureja.
- 7. Luettele ORDER BY –sarakelistassa sarakkeet nimeltä.
- 8. Sarakkeen nimen on hyvä olla kuvaava, kommentoi sekä anna otsakenimi (LABEL) kullekin sarakkeelle. Kun käytät samasta tiedosta aina samaa nimeä, DB2-katalogi toimii tietohakemistona.

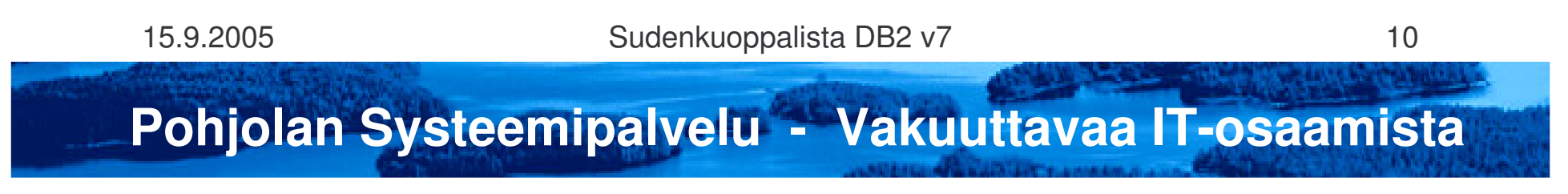

## **6. Lukitukset**

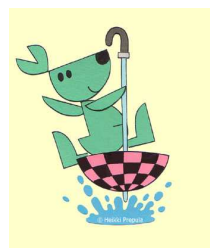

- 1. LUKEVAN kursorin kohteena olevien taulujen suora päivittäminen samassa yhteydessä (UOW) voi häiritä kursorin etenemistä. [*eli ns. kengurukursoori*]
- 2. Päiväeräohjelmissa voi deadlock- ja timeout-paluukoodin jälkeen (-911) harkita kesken jääneen LUW:n suoritusta uudelleen muutamia kertoja.
- 3. Määrittele kohdistin FOR FETCH ONLY, jos rivejä luetaan.
- 4. Lukevissa ohjelmissa harkitse UR-optiota (riski: epäyhtenäinen tulos).
- 5. Tee commit eräohjelmassa 2-5 sekunnin välein.
- 6. Sensitiivinen scrollable kursori pitää lukot koko suoritusajan ohjelman commitista huolimatta.

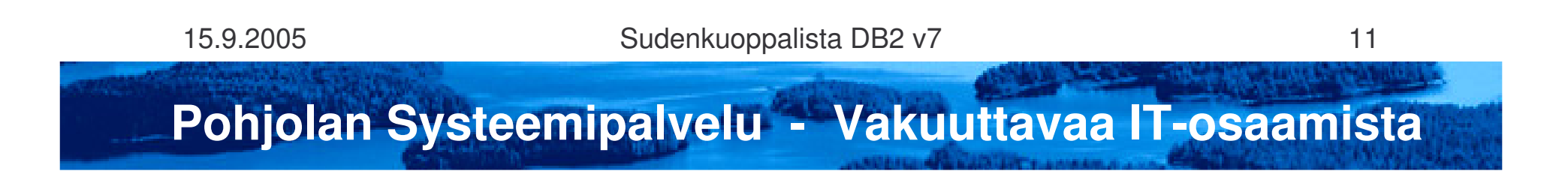

### **7. Yllättävät tulokset**

- 1. Käytä ORDER BY –määrettä aina, ja vain silloin, kun tulosjoukko halutaan tietyssä järjestyksessä.
- 2. Varo väärää päätelmää sarake-funktioiden luvusta.
	- •jos ehto jää toteutumatta, SQLCODE <sup>=</sup> 0 ja arvo on NULL
- 3. NULL arvoon löytyy vain ehdolla IS NULL, eikä millään muulla ehdolla. Kaikista muista kyselyistä rivi jää huomioimatta.
- 4. Ole varovainen WHERE –ehtojen kanssa ulkoliitoksen yhteydessä.

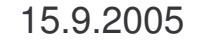

Sudenkuoppalista DB2 v7 12

## **8. Hajautettu ympäristö**

- 1. OPTIMIZE FOR N ROWS vaikuttaa tietoliikenneblokin kokoon.
- 2. Käytä hajautetussa ympäristössä kohdistimen määrityslauseessa FOR FETCH ONLY –määrettä, jos rivejä aiotaan vain lukea.

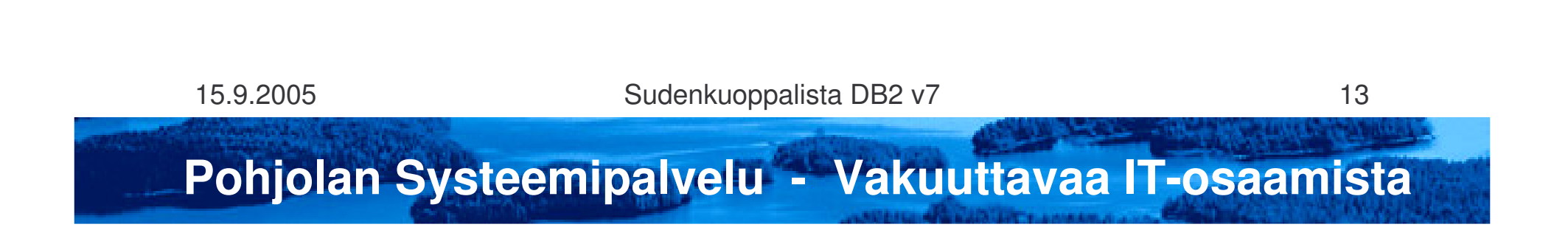

### **9. Data Sharing**

- 1. Commit-väli & LOCK AVOIDANCE –optio.
- 2. Ohjelman suunnittelu: hyvä ei riitä, pitää olla loistava. Tiiviit tietokantakäsittelylohkot (compound block).
- 3. Käytä ehdottomasti LOCK AVOIDANCE –optiota, vaikutus tuntuu paljon laajemmin käydessään kaikkien koneiden läpi.

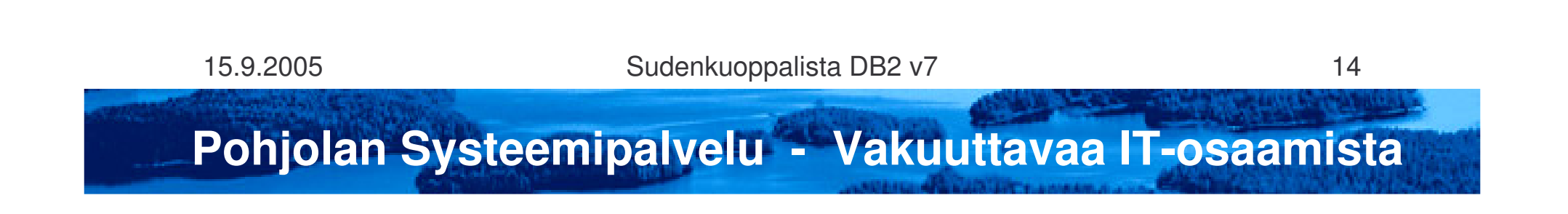

### **10. Stored Procedures**

- 1. Huomioi, että kutsuttaessa CICS tapahtumasta stored procedurea, tapahtuu osoitetilan vaihto.
- 2. Harkitse, kannattaako sallia stored procedurien kutsu eräohjelmista.
- 3. Ohjelman kutsun (CALL) ja stored proc –kutsun CPU kulutuksen ero suuri (jopa 10-kertainen).

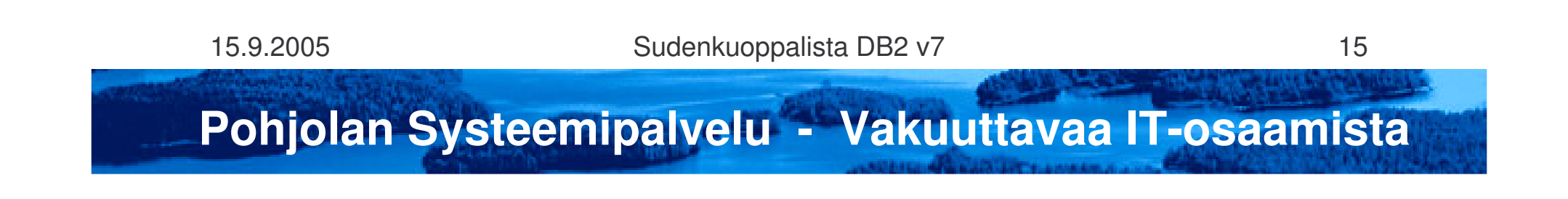

# **Muut**

- 1. Perustauluun ei määritellä lob-saraketta. LOBista tehdään 1:1 liitos perustauluun
	- •huoltotoimet hoituvat
	- •selailussa LOB esille vain tarvittaessa
	- •• varchar vs LOB
		- $\bullet$ LOB ei kirjaannu lokille
		- •varchar ei tehokas, eikä kuultu mitään hyvää
- 2. Runstats-ohje /Joinit lähinnä V8 teho-ongelmia
- 3. XML vasta V8 ohjeisiin

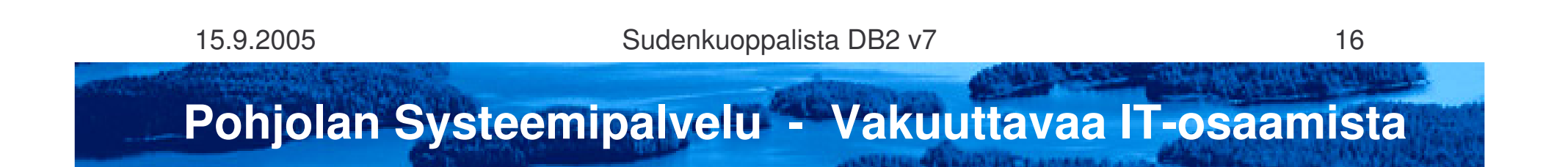